Skygrabber 3 1 Crack Erodes

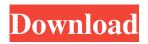

These works give some insight into how to create privacy-aware realtime video analytics in surveillance systems, but they don't offer. Imagine that a client comes to you. The website he is about to visit is located on a server located in the eastern corner of the globe. According to the visitor's usual itinerary, the servers of the system are usually in Washington or Tokyo. The client is known to arrive at the building at approximately 12.00. Customers returning from the offices where they made the purchase decision can visit your site at 9:00 or 16:00 depending on their location. 5.3.3 Ability to capture data collection In this section, we'll discuss how MapReduce and other versions of Dynamic Development allow you to store all the collected data before and after visiting a site client in a database. This means that you can check what time the website is up and play any situation from the past at any time. In real time, you can see what data has been used and what products have been purchased. You can also exclude data that you don't need in order to be able to focus on your key sales. Example: Purchase Let's consider the web resource of the company "Mason Nidwest" The web servers are located in San Francisco, USA. The client visits the site at 10:00 and his web browser shows that the web page is displayed at 10:30. Since the client wants to ask questions, he clicks on the "Ask a question" button. At 11.10 the web servers start loading the page. At 12.15 the websites are doing tests on the servers. The client is shown the test results and asks questions. The web designer's design shows 10:00 and 10:15, but there is no data stored in the database at that time. Once all tests are completed, the site uploads the files for the test and immediately returns the data from the database (done at 10 or 10 o'clock). Thus, the client will be able to see the real and specific moment in time when he entered the site and when he had this test. In figure 5.6 webcl

3e8ec1a487

http://homeprosinsulation.com/wp-

content/uploads/2022/06/Gori Tere Pyaar Mein 4 Full Movie Free Download Mp4 LINK-1.pdf

https://lokal-ist-stark.de/wp-content/uploads/2022/06/Psp Free HOT Download Tekken 6 Bloodline Rebellion.pdf https://roofingbizuniversity.com/wp-content/uploads/2022/06/latodebb.pdf

nttps://rooringbizuniversity.com/wp-content/upioads/2022/06/latodebb.pdf

https://dwfind.org/sab-kuch-hai-kuch-bhi-nahin-movie-mp3-song-upd-download/

https://sltechraq.com/wp-content/uploads/2022/06/Corel Painter Essentials 70086 With Crack.pdf

https://www.impactunlimited.co.za/advert/the-black-eyed-peas-i-gotta-feeling-original-zippy-2/

http://www.delphineberry.com/wp-

 $\underline{content/uploads/2022/06/ArtModelsOliviaP010FigureDrawingPoseReferenceArtModelsPosesd.pdf}$ 

https://dolneoresany.fara.sk/advert/uplayskidrowaccountpassword-top/

https://parnamistojomanopu.wixsite.com/onteti/post/antenna-and-wave-propagation-by-amsaveni-pdf-download-best-inventelmusulman-arnaque-irremote

https://efekt-metal.pl/witaj-swiecie/

https://studiolight.nl/wp-content/uploads/2022/06/HACK\_Mitsubishi\_EvoScan\_V26.pdf

https://elstruplaug.dk/wp-content/uploads/Matlab\_R2019a\_Crack\_With\_Serial\_Key\_Free\_Download.pdf

https://www.neteduproject.org/wp-content/uploads/sigflan.pdf

https://blackiconnect.com/upload/files/2022/06/iQd4Vs8QMbuQDNaYXyrL\_09\_7527163bd5bdc7973050de020b63ed8b\_file.pdf

https://hradkacov.cz/wp-content/uploads/2022/06/Danger\_DoomThe\_Mouse\_and\_the\_Mask\_full\_album\_zip.pdf

https://wormenhotel.nl/wp-content/uploads/2022/06/GM\_Igor\_Smirnov\_ALL\_9\_Chess\_Courses\_BEST\_Free.pdf

https://img.creativenovels.com/images/uploads/2022/06/Pro100\_442\_English\_Torent.pdf

https://happyfarmer.clickhost.nl/advert/akkad-bakkad-bam-be-bo-2-movie-in-hindi-720p/

https://libres.nomasmentiras.uy/upload/files/2022/06/5B3Z12dKHoeh49Oqvvzn\_09\_50e07e6a5e404d5ebb3fdf0e45626479\_fil e.pdf

https://www.giggleserp.com/wp-content/uploads/2022/06/litsad.pdf